# Grafika komputerowa - opis przedmiotu

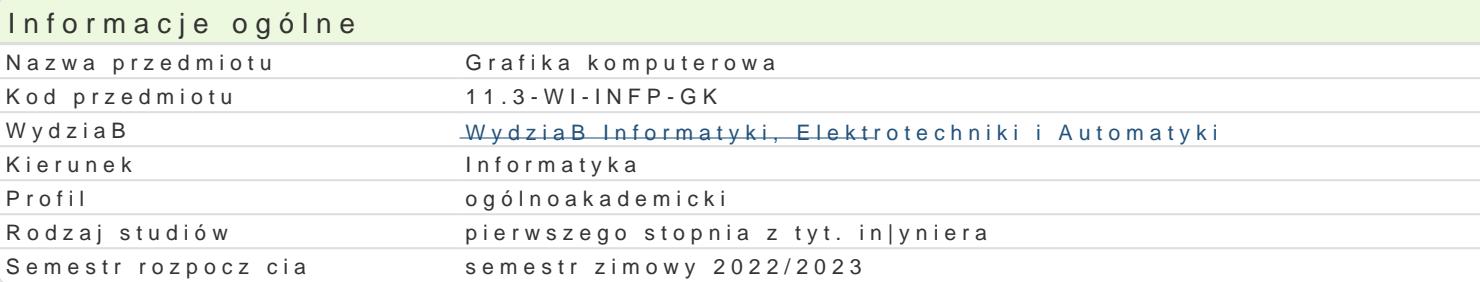

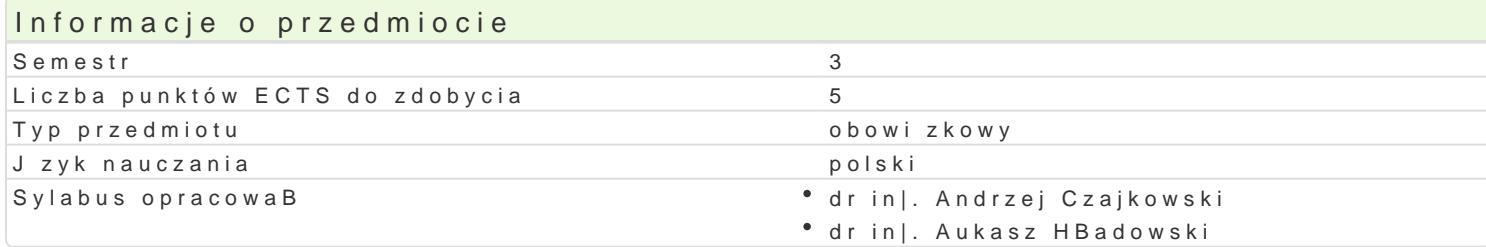

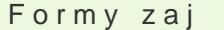

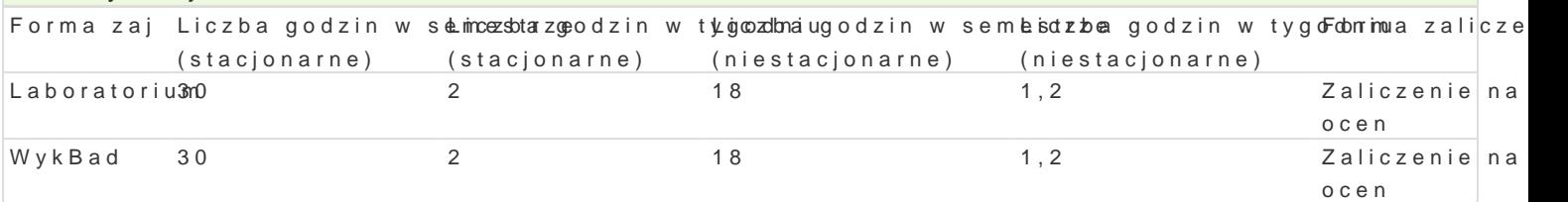

## Cel przedmiotu

Zapoznanie studentów z mo|liwo[ciami wspóBczesnej grafiki komputerowej z uwzgl dnieniem pakietów studentów zrozumienia terminologii i podstawowej funkcjonalno[ci systemów grafiki komputerowej.

#### Wymagania wst pne

Teoretyczne podstawy informatyki

## Zakres tematyczny

Charakterystyka mediów cyfrowych. Percepcja obrazu i dzwi ku. Czynniki ludzkie w percepcji wizualn Modele obrazu rastrowego. Kwantyzacja barw i przestrzeni obrazu. Przetwarzanie obrazu rastrowego obróbka obrazu cyfrowego. Poj cie rastru, Systemy przygotowywania do druku DTP (ang. Desk-Top Pu wektorowych grafiki komputerowej. Interpolatory. Multimedialne urz dzenia wej[ciowe (aparaty cyfrow drukarki 3D, gBo[niki). Parametry urz dzeD i techniki doboru sprz tu. Przygotowanie tre[ci. Korzysta Dobór parametrów materiaBu do publikacji (rozdzielczo[, rozmiar, format). Podstawy licencjonowania PrzykBadowe aplikacje w edukacji, rozrywce, architekturze, przemy[le lotniczym, motoryzacyjnym ora Poj cie hierarchicznej struktury obiektów graficznych. Modelowanie obiektów trójwymiarowych z wyko generacja obiektów 3D. Mapy i MateriaBy. Teksturowanie wielokanaBowe. Teksturowanie UV. Wykorzy animacji z wykorzystaniem klatek kluczowych oraz modyfikatorów animacji. Realizacja realistycznego i zdarzeniowe. O[wietlenie sceny 3D. Cieniowanie, cienie. Metoda [ledzenia promieni (ang. Ray Trac (ang. Environmental Mapping). Proces renderingu z wykorzystaniem CPU i GPU.

## Metody ksztaBcenia

WykBad: dyskusja, konsultacje, wykBad problemowy, wykBad konwencjonalny Laboratorium: wiczenia laboratoryjne

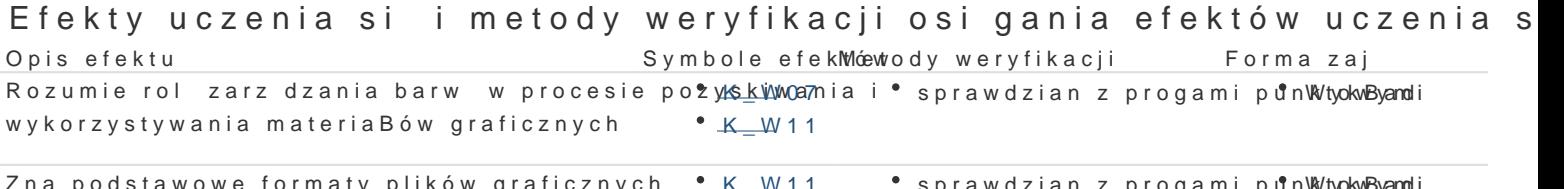

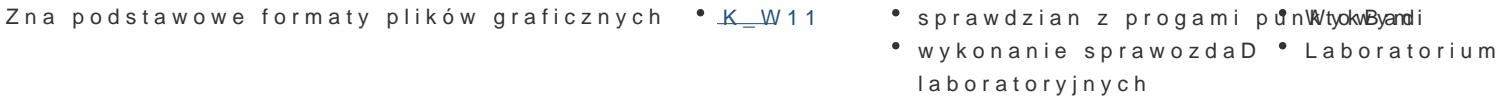

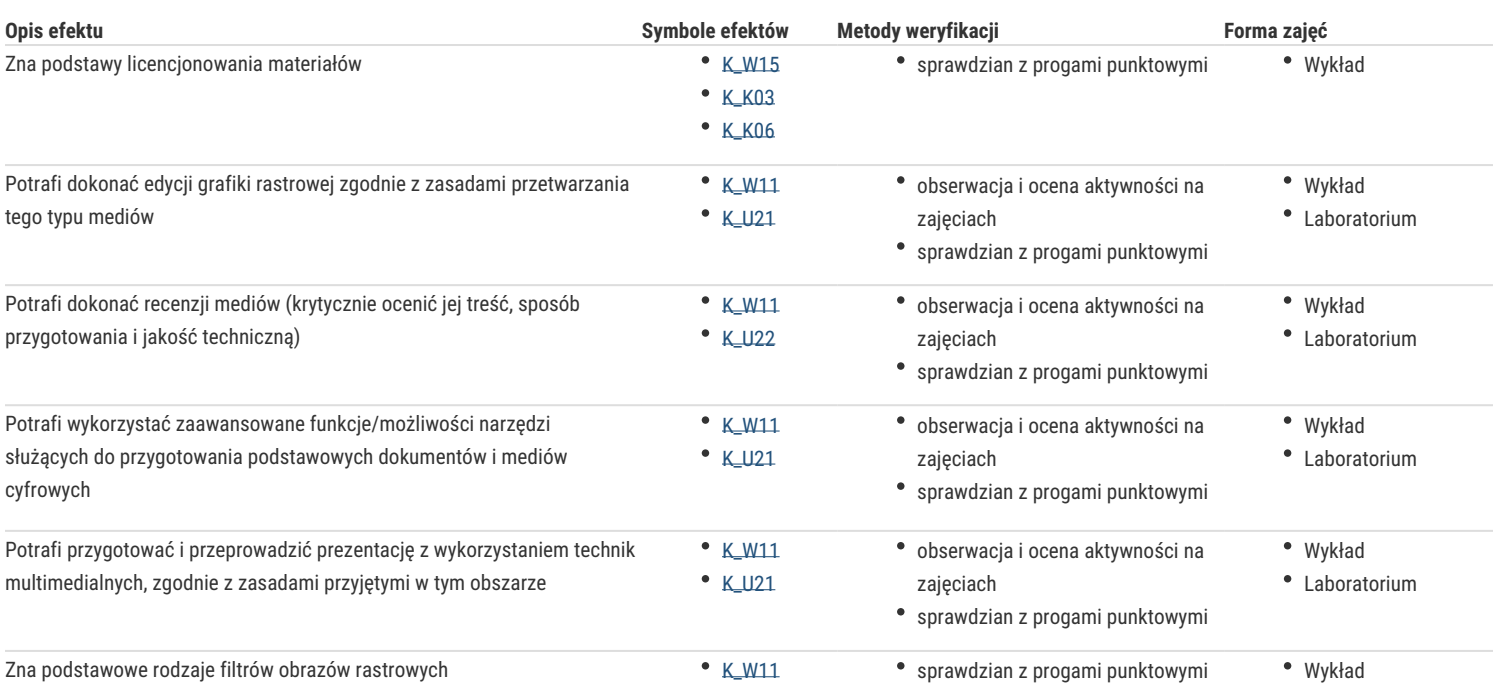

## Warunki zaliczenia

Wykład - warunkiem zaliczenia jest uzyskanie pozytywnych ocen z kolokwiów pisemnych lub ustnych przeprowadzonych co najmniej raz w semestrze. Laboratorium - warunkiem zaliczenia jest uzyskanie pozytywnych ocen ze wszystkich ćwiczeń laboratoryjnych przewidzianych do realizacji w ramach programu laboratorium. Składowe oceny końcowej = wykład: 50% + laboratorium: 50%

## Literatura podstawowa

- 1. Jankowski M.: *Elementy grafiki komputerowej*, WNT, 2006.
- 2. D. Derakhshani, R. L. Derakhshani, Autodesk 3ds Max 2014. Oficjalny podręcznik, Helion, 2014
- 3. Kelly L. Murdock's Autodesk 3ds Max 2021 Complete Reference Guide, SDC Publications , 2020
- 4. Faulkner, A., Chavez, C., Adobe Photoshop CC. Oficjalny podręcznik. Wydanie II. Helion, 2018.

#### Literatura uzupełniająca

- 1. Tomaszewska-Adamerek A., Zimek R.: *ABC grafiki komputerowej i obróbki zdjęć*, Helion, 2007.
- 2. S.J. Gortler, Foundations of 3D Computer Graphics, MIT Press, 2012
- 3. Adobe Creative Team, Adobe Photoshop CC Classroom in a Book. Adobe Press, 2013.
- 4. Kiciak P., Podstawy modelowania krzywych i powierzchni. Zastosowania w grafice komputerowej, 2019

#### Uwagi

Zmodyfikowane przez dr inż. Andrzej Czajkowski (ostatnia modyfikacja: 20-04-2022 14:12)

Wygenerowano automatycznie z systemu SylabUZ